### **Active Calls API**

Active calls API allows you to get a "snapshot" of your call center current telephony activity, by using a simple WEB request. You can also monitor your users and queues activity in any given moment.

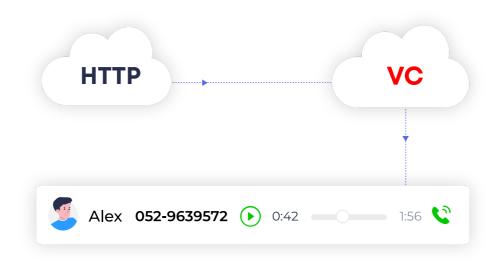

# **General Explanation**

The active calls API gives you a clear picture of how many active calls your organization currently have and/or how many calling clients are currently waiting in your queue/s.

You can also perform your own dedicated popup with this api when an agent answer and call they press a button in your crm system which triggers an api request to Voicenter Active Calls api.

#### **GetExtensionsCalls**

Returns data by a specific extension or all extensions in your call center.

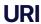

#### **Acceptable Request Types**

1. POST-JSON

2. GET

#### **Possible Response Formats**

1.POST-JSON

## **Client Request Parameters**

| Field name | Description                                                                                                    | Туре   | Remarks   |
|------------|----------------------------------------------------------------------------------------------------|--------|-----------|
| code       | Personal identifier, provided by Voicenter.                                                                                                    | String | Mandatory |
| extension  | In case you wish to get result for a specific extension. Extension SIP identifier, provided by Voicenter. If this field is not sent in the request, the API will return all extensions data. | String | Optional  |

## **Client Request Example (GET)**

# **Client Request Example (POST - JSON)**

```
1 {
2    "code":"XXXXXXXXXXXXX",
3    "extension":"SIPSIP"
4 }
```

# **Voicenter Response Parameters**

| Field name     | Description                                                                                                    | Туре    |
|----------------|----------------------------------------------------------------------------------------------------|---------|
| ERR            | Response status: "0" – No errors. "1" – The request format is invalid. "2" – Either the sent parameters values are incorrect or Voicenter internal issue.                                                | Integer |
| DESC           | Response status description: "OK" – No errors. "Authorization failed." - The request format is invalid. "Internal error." – Either the sent parameters values are incorrect or Voicenter internal issue. | String  |
| EXTENSIONS     | JSON array type. List of the requested extensions.                                                                                                    | Array   |
| name           | The Voicenter user name that the extension is associated with.                                                                                                    | String  |
| userID         | The Voicenter user ID that the extension is associated with.                                                                                                    | Integer |
| representative | The Voicenter user name that is currently logged in to the extension.                                                                                                    | String  |
| onlineUserID   | The Voicenter user ID that is currently logged in to the extension.                                                                                                    | Integer |
| username       | The extension unique SIP code identifier.                                                                                                    | String  |

| Field name       | Description                                                                                                    | Туре    |
|------------------|----------------------------------------------------------------------------------------------------|---------|
| onlineUserStatus | The user status that is currently logged into the extension:  "1" - Login.  "2" - Logout. *  "3" - Lunch.  "5" - Administrative.  "7" - Private.  "9" - Other.  "11" - Training.  "12" - Team meeting.  "13" - Brief.  *Logout is the default status that is return in case there is no logged in user on an extension.             | Integer |
| calls            | JSON array type. Displays the currently active calls at the extension.                                                                                                    | Array   |
| callStarted      | The time that the call started in EPOCH time.                                                                                                    | Integer |
| callAnswered     | The time that the call was answered in EPOCH time. In case the call was not answered yet, it will return "0".                                                                                                    | Integer |
| answered         | Was the call answered? "0" – No (or not yet). "1" – Yes.                                                                                                    | Integer |
| callername       | Caller name that is shown at the destination phone (Supported only for Voicenter extensions).                                                                                                    | String  |
| callerphone      | Caller caller ID.                                                                                                    | String  |
| callstatus       | The call status:  "Ringing" – An incoming call is currently ringing at the extension.  "Dialing" – In case the extension is making an outgoing call and the call was not answered yet.  "Talking" – There is an ongoing conversation at the extension (an incoming or outgoing call).  "Hold" – In case the call was put on "Hold". | String  |
|                  |                                                                                                    |         |

| Field name | Description                                                                                                    | Туре    |
|------------|----------------------------------------------------------------------------------------------------|---------|
| customdata | JSON array type. Displays custom data that was sent to Voicenter. In addition, if a specific call has an origin call it will display here with the field name "OriginallyrUniqueID". For example: if a call was first answered by one representative who then transferred it to another representative. The second part of the call that was transferred, will have in the "CustomData" field a ivrid value of the original call, thus associating both calls. | Array   |
| direction  | General call direction: "Incoming". "Outgoing".                                                                                                    | String  |
| ivrid      | Displays the ID code of the specific call. Unique identifier.                                                                                                    | String  |
| recording  | JSON array type. Displays the call recording data.                                                                                                    | Array   |
| Filename   | The recording file name.                                                                                                    | String  |
| IsMuted    | Displays if the current conversation in now recorded?  "O" – Not muted. The conversation is now being recorded.  "I" – Muted. The conversation is not being recorded now.  With Mute Call API you can control which part of a call will be recorded.                                                                                                    | Integer |
| did        | In case of an incoming call, displays the phone number that the caller dialed to.                                                                                                    | String  |

# **Voicenter Response Example**

```
1
2
       "ERR":0,
3
       "DESC": "OK",
       "EXTENSIONS":[
4
5
         {
           "name":"User 1",
6
7
           "representative": "User 1",
8
           "username": "SIPSIP1",
9
           "extensionID":875756567.
           "userID":6946792,
10
           "onlineUserID":0,
11
12
           "onlineUserStatus":2,
           "calls":[
13
14
           1
15
         }
16
           "name":"User 2",
17
           "representative": "User 2",
18
19
           "username": "SIPSIP2",
           "extensionID":97483478,
20
21
           "userID":46454322,
22
           "onlineUserID":46454322,
23
           "onlineUserStatus":1,
24
           "calls":[
            {
25
26
              "callStarted":1602465818,
27
              "callAnswered":1602465819,
              "answered":1,
28
29
              "callername": "Voicenter",
30
              "callerphone": "0722776772",
31
              "callstatus": "Talking",
              "customdata":{
32
33
              "direction": "Outgoing",
34
              "ivrid": "2020101201cc7b38df",
35
36
              "recording":{
37
                "Filename": "2020101201cc7b38df-aws-SIPSIP2-972722776772.mp3",
38
                "IsMuted":0
39
              }
              "did":""
40
41
            }
42
           ]
         }
43
44
       ]
45
     }
```

#### **GetQueuesCallers**

Returns data by a specific queue or all queues in your call center.

#### **URI**

1 | https://monapisec.voicenter.co.il/comet/API/GetQueuesCallers

#### **Acceptable Request Types**

1. POST - JSON

2. GET

#### **Possible Response Formats**

1. POST-JSON

### **Client Request Parameters**

| Field name | Description                                                                                                    | Туре   | Remarks   |
|------------|----------------------------------------------------------------------------------------------------|--------|-----------|
| code       | Personal identifier, provided by Voicenter.                                                                                                    | String | Mandatory |
| queue      | In case you wish to get result for a specific queue. Queue ID identifier, provided by Voicenter. If this field is not sent in the request, the API will return all queues data. | String | Optional  |

### **Client Request Example (GET)**

### **Client Request Example (POST - JSON)**

```
1 {
2    "code":"XXXXXXXXXXXX",
3    "queue":"XXXXXXXXXXX"
4  }
```

# **Voicenter Response Parameters**

| Field name | Description                                                                                                    | Туре    |
|------------|----------------------------------------------------------------------------------------------------|---------|
| ERR        | Response status: "0" – No errors. "1" – The request format is invalid. "2" – Either the sent parameters values are incorrect or Voicenter internal issue.                                                                                                    | Integer |
| DESC       | Response status description:  "OK" – No errors.  "Authorization failed." - The request format is invalid.  "Queue is not found in this account" – In case the queue field value is incorrect.  "Internal error." – Either the sent parameters values are incorrect or Voicenter internal issue. | String  |
| QUEUES     | JSON array type.<br>List of the requested queues.                                                                                                    | Array   |
| Name       | The queue name.                                                                                                    | String  |
| ID         | The queue ID.                                                                                                    | Integer |
| Weight     | The current queue weight configuration.                                                                                                    | Integer |
| Callers    | JSON array type. Displays the active calls at the queue.                                                                                                    | Aray    |
| Phone      | Caller caller ID.                                                                                                    | String  |

| Field name | Description                                                          | Туре    |
|------------|----------------------------------------------------------------------|---------|
| CallID     | Displays the ID code of the specific call. Unique identifier.        | String  |
| JoinTime   | The time that the call entered the queue in EPOCH time.              | Integer |
| Duration   | The time that the call is currently waiting in the queue in Seconds. | Integer |

# **Voicenter Response Example**

```
1
2
       "ERR":0,
3
       "DESC": "OK",
4
       "QUEUES":[
5
           "Name":"QUEUE 1",
6
7
           "ID":12345678,
8
           "Weight":5,
9
           "Callers":[
10
            {
               "Phone": "0722776772",
11
12
              "CallID": "202010131430590714966",
13
              "JoinTime":1602599565,
14
              "Duration":21
15
            }
            {
16
17
              "Phone": "0501234567",
              "CallID": "202010131433000d14cc4b",
18
19
              "JoinTime":1602599583,
              "Duration":3
20
            }
21
22
           ]
23
         }
24
25
           "Name":"QUEUE 2",
26
           "ID":87654321,
27
           "Weight":0,
28
           "Callers":[
29
30
         }
31
       ]
32
```